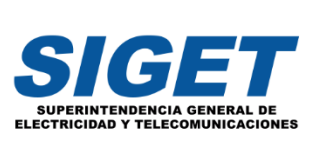

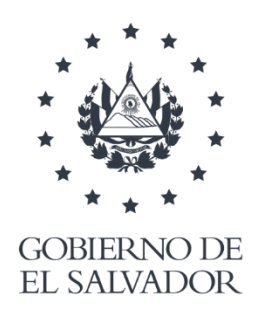

# **PROCEDIMIENTO PARA IMPLEMENTAR GRADUALMENTE LAS ACTIVIDADES DE REVISIÓN DE PLANOS E INSPECCIÓN DE INSTALACIONES ELÉCTRICAS POR LOS ORGANISMOS DE INSPECCIÓN ACREDITADOS**

**GERENCIA DE ELECTRICIDAD** 

ENERO DE 2024

# ANEXO 1

# PROCEDIMIENTO PARA IMPLEMENTAR GRADUALMENTE LAS ACTIVIDADES DE REVISIÓN DE PLANOS E INSPECCIÓN DE INSTALACIONES ELÉCTRICAS POR LOS ORGANISMOS DE INSPECCIÓN ACREDITADOS

#### **Aspectos Generales**

Art. 1.- Objeto: Establecer los lineamientos para implementar, en forma gradual de acuerdo con la categoría tarifaria de cada solicitante de un suministro de energía eléctrica, el requisito de presentar a la distribuidora el certificado de conformidad de las instalaciones eléctricas a conectar, tanto en las redes de baja tensión como en las de media tensión, dicho certificado será extendido por un Organismo de Inspección Acreditado (en lo sucesivo OIA), quien proporcionará los servicios de revisión de planos eléctricos de diseño y como construido, e inspección de las instalaciones eléctricas.

Para provectos de alto valor estratégico en los que la SIGET, como entidad responsable de la vigilancia y control del sector electricidad lo determine, en ejercicio de sus atribuciones y teniendo en cuenta el marco regulatorio vigente; la SIGET estará facultada para revisar planos de diseño y como construido, inspeccionar y avalar la conexión a la red del distribuidor en proyectos desarrollados con fondos públicos de alto valor estratégico, tomando en cuenta la prioridad, urgencia e impacto en la economía y la sociedad de dichos proyectos. Para tal efecto, emitirá acta de inspección que evidencie las condiciones del proyecto y la conformidad normativa de las instalaciones eléctricas; las cuales, deberán ser consignadas en un registro actualizado.

Art. 2.- Cargos aplicables: Los cargos que los OIA cobrarán por la prestación de los servicios de revisión de planos eléctricos de diseño y como construido e inspección de las instalaciones eléctricas, serán los que la Junta de Directores de la SIGET apruebe para ese fin.

Art. 3. - Etapas de implementación: La prestación de los servicios de revisión de planos eléctricos e inspección de instalaciones eléctricas propiedad de los interesados en conectarse a las redes de distribución de baja y media tensión, se realizará de forma gradual, según las etapas siguientes:

- a. Etapa 1: La prestación de los servicios de los OIA dará inicio a partir de la fecha que mediante acuerdo establezca la SIGET, atendiendo en esta primera etapa, en todo el territorio nacional, solo a los interesados en la conexión de instalaciones eléctricas de inmuebles que requieran servicios clasificados en la categoría tarifaria de Gran Demanda, tanto en baja como en media tensión, así como de nuevas redes de distribución propiedad de terceros, o de nuevas urbanizaciones. Para este último caso, se incluyen las instalaciones eléctricas de las viviendas o locales construidos por el urbanista.
- b. Etapa 2: A partir de la fecha que la SIGET establezca mediante acuerdo, la prestación de los servicios de los OIA, en esta segunda etapa se ampliarán a todo el territorio nacional, para incluir la inspección de instalaciones eléctricas de los

Sexta Décima Calle Poniente y 37 Av. Sur, Nº 2001, Col. Flor Blanca, San Salvador, El Salvador, C.A, PBX: (503) 2257-4438 ó 225 SIGET Fax: (503) 2257-4499 www.siget.gob.sv

interesados en conectarse a las redes de distribución, clasificados en la categoría tarifaria de Mediana Demanda, en baja y en media tensión.

- c. Etapa 3: A partir de la fecha que la SIGET establezca mediante acuerdo, la prestación de los servicios de los OIA, en esta tercera etapa se ampliarán a todo el territorio nacional, para incluir la inspección de instalaciones eléctricas de los interesados en conectarse a las redes de distribución, clasificados en la categoría tarifaria de Pequeña Demanda en baja tensión, en todo el territorio nacional, excluyendo los servicios residenciales, así como a los provisionales.
- d. Etapa 4: A partir de la fecha que la SIGET establezca mediante acuerdo, los servicios de los OIA, en esta cuarta etapa se ampliarán para incluir la inspección de instalaciones eléctricas de los interesados en conectarse a las redes de distribución, clasificados en la tarifa residencial, que se encuentren en las áreas urbanas del Municipio de San Miguel, del Municipio de Santa Ana y de los municipios que conforman el Área Metropolitana de San Salvador (AMSS), conforme a los Decretos Legislativos Nos. 732 y 737, los cuales se detallan a continuación: Antiguo Cuscatlán, Apopa, Ayutuxtepeque, Cuscatancingo, Delgado, Ilopango, Mejicanos, Nejapa, Nueva San Salvador (Santa Tecla), San Marcos, San Martín, San Salvador, Soyapango y Tonacatepeque.
- e. Etapa 5: A partir de la fecha que la SIGET establezca mediante acuerdo, los servicios de los OIA, en esta quinta etapa se ampliarán para incluir las inspecciones de las instalaciones eléctricas de los interesados en conectarse a las redes de distribución, clasificados en la tarifa residencial que se encuentren en las áreas urbanas de todas las cabeceras departamentales del país.
- f. Etapa 6: A partir de la fecha que la SIGET establezca mediante acuerdo, los servicios de los OIA, en esta sexta etapa se ampliarán para incluir las inspecciones de las instalaciones eléctricas de los interesados en conectarse a las redes de distribución, clasificados en la tarifa residencial que se encuentren en todo el territorio nacional.

Las áreas urbanas a utilizar en las etapas 4 y 5 serán las definidas y publicadas por el Centro Nacional de Registro (CNR) mediante su Servicio de Mapas Web (WMS), la dirección web públicos **WMS** del para consultar  $\overline{\text{los}}$ servicios CNR  $es$ http://cloud.cnr.gob.sv/ArcGIS/services/SVWGS84/MapOficial/mapserver/WfvISServer.

Las fechas de inicio de las etapas subsiguientes a la primera, serán determinadas por la SIGET, atendiendo a los resultados de los servicios prestados por los OIA en la etapa precedente, evaluando la calidad de los servicios, el grado de cumplimiento de los tiempos de atención regulados, y su capacidad operativa para atender la demanda estimada de solicitudes de inspección y/o revisión de planos correspondiente a la etapa próxima a iniciar tomando como referencia para dicha evaluación el valor agregado aportado al usuario final, contra el impacto económico que éste último reciba por la implementación de una etapa, en concordancia con lo dispuesto en el artículo 2 de la Ley General de Electricidad.

Si por medio de información brindada por usuarios, el Centro de Atención al Usuario de la SIGET, la Defensoría del Consumidor, las empresas distribuidoras, o por otros medios, o mediante sus propias auditorías e investigaciones, la SIGET evidencia que los OIA no logran

cubrir la demanda de sus servicios con la calidad y tiempos regulados, ésta podrá habilitar temporalmente a las empresas distribuidoras para que realicen la conexión de las instalaciones eléctricas sin requerir el certificado de conformidad de las instalaciones eléctricas emitido por un OIA.

Como mínimo, durante 30 días calendario previos al inicio de la primera etapa, las empresas distribuidoras, los OIA, el Organismo Salvadoreño de Acreditación (OSA) y la SIGET, realizarán una campaña comunicacional por medio de sus páginas web, así como por medio de carteles y/o panfletos en sus centros de atención; igualmente después de finalizada cada etapa del proceso de implementación, a fin de dar a conocer la información relacionada con los servicios de revisión de planos e inspección de las instalaciones eléctricas por parte de los OIA para extender el certificado de conformidad de las instalaciones eléctricas, de los nuevos interesados en conectarse a las redes de distribución

Art. 4.- Quedarán exentos de la obligación de presentar el certificado de conformidad de las instalaciones eléctricas a conectar, indicado en la Norma Técnica de Conexiones y Reconexiones en las Redes de Distribución de Baja y Media Tensión, los interesados en conectarse cuyas instalaciones se encuentren dentro de los siguientes casos:

- a) Instalaciones eléctricas que han sido desconectadas (que contaban previamente con suministro de energía eléctrica y el medidor y/o la acometida fueron retirados) por las empresas distribuidoras debido a los motivos regulados en los Términos y Condiciones de los Pliegos Tarifarios vigentes, después de que la distribuidora haya verificado la superación del motivo de la desconexión, y que a la fecha de la solicitud de conexión a la empresa distribuidora no hayan transcurrido más de 180 días calendario después de la fecha en que ocurrió el retiro del medidor y/o de la acometida.
- b) Instalaciones eléctricas de pequeñas demandas en baja tensión para uso residencial que se conectan mediante proyectos de electrificación de beneficio social desarrollados por: Gobiernos Municipales, Fondo de Inversión Social para el Desarrollo Local (FISDL) y por las distribuidoras.

Se entenderá como proyectos de beneficio social aquellos que tengan como principal componente atender la necesidad de suministrar energía eléctrica a usuarios finales en condiciones de vulnerabilidad económica.

- c) Proyectos para la mejora del desempeño de las redes de distribución existentes, como, por ejemplo, normalización de redes fuera de estándar, seccionamiento de las redes de distribución, implementación de redes de distribución antihurto, etc.
- d) Proyectos de carácter público o de interés social que, por poseer características técnicas estandarizadas y mínima complejidad en la infraestructura asociada a la instalación eléctrica, cuando la SIGET así lo determine, serán habilitados para su conexión luego de demostrar su conformidad normativa. Debiéndose emitir un informe técnico que respalde la autorización a la conexión brindada.

e) Proyectos de carácter urgente y de alto valor estratégico determinados por la SIGET, para los cuales se podrá habilitar la conexión a la red de distribución eléctrica por un plazo establecido en acta de inspección, que incluya las condiciones de dicha conexión y/o aspectos observados que deberán ser subsanados a través de la certificación de conformidad de sus instalaciones ante un OIA. Si el usuario final no presentase su certificado en el plazo establecido, la distribuidora estará facultada para realizar el proceso de desconexión del suministro por no poder garantizar que el usuario final no pone en riesgo la seguridad de las personas o bienes, sean estos propiedad de la distribuidora, del usuario final o de terceros.

Art. 5.-La SIGET se coordinará con el Organismo Salvadoreño de Acreditación (OSA) para mantener una base de datos actualizada con información básica de los OIA, ésta será proporcionada por el OSA a la SIGET en los primeros quince días hábiles de los meses de junio y diciembre de cada año, la cual incluirá el nombre del OIA, teléfono, correo electrónico, dirección física, cantidad de inspectores calificados por el OSA que dispone cada OIA, fecha de acreditación, estatus de ía acreditación (vigente, suspendida, cancelada, o vencida), fecha de cambio de estatus, y un campo para comentarios.

En el caso que suceda alguna nueva acreditación o exista un cambio en el estatus de uno de los Organismos de Inspección Acreditados; el OSA informará a la SIGET sobre dicha situación de manera inmediata, para que se proceda a actualizar la base de datos de la SÍGET y de las empresas distribuidoras.

Adicionalmente a lo anterior, la SIGET en los primeros 15 días hábiles de los meses de enero y julio de cada año notificará a las empresas distribuidoras de energía eléctrica la información actualizada de los datos de contacto de los OIA.

La SIGET, el OSA y las empresas distribuidoras mantendrán en sus respectivas páginas web el listado de los OIA correspondiente a la última actualización remitida de conformidad a lo definido en los párrafos precedentes, con los datos de contacto, tales como nombre, teléfono, correo electrónico, página web y dirección física y agencias, sucursales o centros de información cuando aplique.

Art. 6.- La SIGET notificará los cargos aprobados actualizados y cualquier modificación de estos a las empresas distribuidoras, y éstas mantendrán en su página web los cargos máximos vigentes informados por la SIGET, así como el formulario de solicitud de inspección que los interesados en conectarse a las redes de distribución deberán presentar ante el OIA de su preferencia.

Art. 7.- La SIGET podrá requerir información a los OIA a fin de verificar que los cargos que aplican no sobrepasen los cargos máximos aprobados por la SIGET para las actividades de inspección y revisión de planos, su grado de cumplimiento respecto a los plazos establecidos por la SIGET, para lo cual podrá requerir copias de los documentos de cobro relacionados. Adicionalmente podrá auditar o examinar los expedientes de las

inspecciones a instalaciones eléctricas y/o de las revisiones de planos realizadas por los  $O|A$ .

#### Actividad de información por parte de las empresas distribuidoras

Art. 8 - Las empresas distribuidoras deberán informar a las personas naturales o jurídicas que requieran iniciar un proceso de conexión a la red de distribución, sobre los servicios de inspección y/o revisión de planos que deben requerir a un OIA, para obtener de éste el certificado de la conformidad de las instalaciones eléctricas que desea conectar.

Para la conexión de instalaciones eléctricas para pequeñas demandas en baja tensión, las distribuidoras deberán informar al solicitante que previo a la conexión tiene que presentar a la distribuidora el certificado de la conformidad de las instalaciones eléctricas que desea conectar, emitido por un OIA,

Para la casos de conexión de instalaciones eléctricas para medianas o grandes demandas de consumo de energía eléctrica, nuevas redes de distribución propiedad de terceros, o construidas para el suministro de energía eléctrica de nuevas urbanizaciones o lotificaciones, las distribuidoras deberán informar al solicitante de la conexión, ai urbanista o al lotificador, según sea el caso, que previo a la conexión, tiene que presentar a la empresa distribuidora los correspondientes certificados de conformidad de parte de un OIA, sobre los planos de diseño, y posteriormente sobre la conformidad de las instalaciones eléctricas y de los planos como construido.

Para la conexión de nuevas redes eléctricas de distribución de baja o media tensión de nuevas urbanizaciones, el urbanista deberá presentar a la empresa distribuidora el certificado de conformidad extendido por un OIA sobre dichas redes, así como de cada una de las viviendas o locales que hubiere construido. Para el caso de las viviendas o locales de la urbanización, el distribuidor también notificará al urbanista que debe entregar al respectivo propietario de cada una de las viviendas el certificado de conformidad de las instalaciones eléctricas extendido por un OIA, en el momento que adquiera la vivienda o local, para que cada propietario pueda efectuar, sin inconvenientes, el trámite de conexión de la vivienda con la empresa distribuidora.

Art. 9.- La empresa distribuidora de energía eléctrica informará a las personas naturales o jurídicas que requieran iniciar un proceso de conexión a las redes de distribución, los datos de contacto de todos los OIA que se encuentren en la base de datos que le haya proporcionado la SIGET. Además, deberá informar sobre los cargos máximos aprobados por la SIGET a pagar al OIA por el servicio de inspección de las instalaciones eléctricas y/o por la revisión de planos de diseño y como construido.

La información de contacto de los OIA que proporcionará la empresa distribuidora a los interesados en conectarse deberá corresponder a la actualización más reciente informada por la SIGET a la empresa distribuidora, e incluirá para cada uno al menos el nombre del OIA, teléfono, correo electrónico y dirección física. La empresa distribuidora también deberá informar a los interesados los números telefónicos del Organismo Salvadoreño de Acreditación (OSA) y del Centro de Atención al Usuario de la SIGET, explicándoles que

pueden hacer uso de los mismos, si eventualmente, se diera el caso en que requieran presentar un reclamo o denuncia relativa al servicio prestado por el OIA.

# Selección del OIA por parte del interesado

Art. 10.- Las personas naturales o jurídicas que requieran iniciar un proceso de conexión a la red de una distribuidora, deberán contactar al OIA de su elección y solicitarle el servicio de inspección de las instalaciones o de revisión de planos, según corresponda, para ello contará con la información de contacto de los OIA, recibida de la empresa distribuidora, o de las campañas comunicacionales que podrían impulsar los mismos OIA, el OSA o la SIGET.

#### Obligaciones del OIA

Art. 11.- Los OIA no podrán negar los servicios de inspección a quienes se lo soliciten, y tampoco podrán cobrar cargos mayores a los aprobados por la SIGET. En caso de que la SIGET sea informada de algún incumplimiento respecto a lo anterior, lo informará al Organismo Salvadoreño de Acreditación (OSA) a fin de que éste inicie el proceso correspondiente.

Art. 12.- El OIA, antes de efectuar el cobro por sus servicios de inspección de instalaciones eléctricas y/o de revisión de planos de diseño y/o de como construido, al interesado deberá efectuar lo siguiente:

- a. Proporcionar al solicitante del servicio de inspección y/o de revisión de planos una lista de los aspectos técnicos que verificará según su procedimiento, para que el solicitante tenga la oportunidad de evaluar sus planos y/o instalaciones eléctricas antes de requerir el servicio.
- b. Explicar claramente al solicitante que en caso de detectar no conformidades no le entregará el certificado de conformidad, sino que le entregará un acta con el detalle de las no conformidades que debe subsanar el solicitante, y que la subsecuente inspección y/o revisión de planos para verificar la subsanación de las no conformidades identificadas tendrá un costo adicional según los cargos regulados vigentes.

Una vez recibido el pago por parte del solicitante por los servicios requeridos, el OIA deberá coordinar con éste la fecha de inspección para asegurar que el interesado o su representante, con su contraparte técnica, estarán presentes durante la inspección.

Art. 13.- Los OIA deberán realizar la inspección de las instalaciones eléctricas internas del usuario, y/o la revisión de los planos de diseño y/o de como construido, incluyendo la verificación del estado del punto de recibo de la acometida. El sitio para instalar el medidor de consumo de energía será determinado por la empresa distribuidora, cumpliendo con las normas y procedimientos establecidos por la SIGET.

Cuando la inspección o la revisión de los planos se relacione con instalaciones eléctricas para medianas o grandes demandas, para nuevas urbanizaciones o lotificaciones, o conexión de nuevas redes de distribución propiedad de terceros, el punto de recibo y el lugar de ubicación del medidor de consumo de energía eléctrica será definido por la

empresa distribuidora en la factibilidad de servicio que se entreque al solicitante, quien deberá entregarle una copia de dicha documentación al OIA de forma oportuna, para que este verifique que la instalación eléctrica y los planos de diseño estén conforme a las normas y procedimientos establecidos por la SIGET y que cumple con los aspectos definidos por la empresa distribuidora en lo relativo al punto de recibo y lugar de ubicación del medidor.

Art. 14 .- Para el caso de inspecciones a instalaciones eléctricas para pequeñas demandas de energía a ser conectadas en baja tensión, el OIA deberá efectuar la correspondiente inspección dentro de los cinco (5) días hábiles posteriores a la recepción del pago del solicitante, debiendo entregar al final de la misma, el acta con la aprobación de las instalaciones eléctricas, o con las observaciones que correspondan.

Para las inspecciones a instalaciones eléctricas y/o revisión de planos de diseño y/o de como construido, asociados a suministros para medianas o grandes demandas de consumo de energía eléctrica, en baja o media tensión, conforme a lo establecido en el artículo 7 de la Norma Técnica de Conexiones y Reconexiones Eléctricas en Redes de Distribución de Baja y Media Tensión, el OIA contará con diez (10) días hábiles para la revisión de planos de diseño y emitir el certificado de conformidad, o de haber observaciones, el acta correspondiente, y ocho (8) días hábiles para inspeccionar las instalaciones eléctricas y simultáneamente, revisar los planos como construido y emitir los certificados de conformidad de las instalaciones eléctricas y de los planos, o en caso de encontrar no conformidades, el OIA entregará el acta de inspección o de revisión de planos con las observaciones que correspondan.

Art. 15.- Cuando durante la inspección de las instalaciones eléctricas y/o la revisión de los planos de diseño y/o de como construido, el OIA detecte no conformidades, éste deberá notificarlas al solicitante por medio de un Acta de Inspección. Para el caso de no conformidades relacionadas con las instalaciones eléctricas deberá ser entregada al finalizar la inspección y para el caso de no conformidades en los planos, deberá ser entregada a más tardar el día hábil siguiente al plazo establecido para la revisión de los planos.

Cuando el OIA identifique no conformidades en los planos de diseño o de como construido, el OIA también deberá devolver al solicitante o interesado una copia física de los planos que recibió de éste, que deberán contener señaladas las no conformidades que el solicitante o interesado debe solventar, la firma y sello del OIA, y la firma y fecha de recepción por parte del solicitante o interesado. En el plano y en el acta de inspección se deberán indicar claramente los requisitos normativos que se están incumpliendo en el plano revisado. Una vez superadas las observaciones a los planos por parte del solicitante o interesado, éste deberá someterlos nuevamente a la revisión y aprobación del OIA.

En caso de que el OIA no detecte inconformidades en las instalaciones eléctricas inspeccionadas y/o en los planos de diseño y/o de como construido, el OIA deberá emitir el certificado de conformidad que corresponda en los plazos siguientes: para el caso del certificado de la conformidad de las instalaciones eléctricas, a más tardar en el día hábil posterior a la fecha de inspección; para el caso del certificado de conformidad de los

planos de diseño o de como construido a más tardar en el día hábil posterior al plazo establecido para la revisión de los planos.

Art. 16.- En el caso de que el OIA notifique, mediante el acta correspondiente, al solicitante o interesado sobre no conformidades en sus instalaciones eléctricas y/o en los planos de diseño y/o de corno construido, éste último deberá efectuar las modificaciones que correspondan en dichas instalaciones o en los planos, e informar y coordinar con el OIA la realización de la inspección adicional, debiendo, en caso aplique, pagar al OIA el cargo correspondiente.

#### Sobre las inspecciones o revisiones adicionales a instalaciones o planos eléctricos

Art. 17.- El plazo máximo para que el OIA ejecute una inspección adicional para verificar la corrección de las no conformidades que notificó mediante un acta, será de tres (3) días hábiles contados a partir del día siguiente a la realización del pago correspondiente por parte del solicitante del servicio. El OIA deberá coordinar con el solicitante o con su representante para asegurar que alguno de ellos esté presente durante la inspección.

Art. 18.- El OIA podrá cobrar el cargo establecido por inspecciones o revisiones de planos adicionales, siempre que la inspección o revisión de planos estén relacionadas con la verificación de la corrección de las no conformidades contenidas en el acta que entregó después de la primera inspección o revisión de planos.

Art. 19.- El OIA no podrá efectuar cobros por la realización de inspecciones adicionales por deficiencias que le sean atribuibles al OIA en la coordinación con el solicitante, o para verificar la superación de no conformidades no informadas al solicitante en el acta de la primera inspección o revisión de planos.

Art. 20.- Si el OIA requiere al solicitante la superación de no conformidades adicionales a las que le hubiese notificado mediante el acta de la primera inspección o revisión de planos, el OIA deberá realizar sin cobro alguno y en el plazo máximo de un día hábil, contado a partir del requerimiento del solicitante, cualquier inspección adicional o revisión de planos para verificar la corrección de tales no conformidades.

#### Presentación de reclamos

Art, 21.- En caso de reclamos o denuncias por servicios pagados por el solicitante y no realizados por el OIA, así como por otros motivos relacionados con inconformidades en el servicio de inspección y/o de revisión de planos prestados por los OIA, éstas deberán ser presentadas por escrito por la persona natural o jurídica afectada, o por su representante, en primera instancia ante el OIA respectivo.

Por su parte, el OIA entregará al reclamante, en el mismo acto, un comprobante de la recepción del reclamo que contenga un resumen del mismo, la fecha y hora de recepción, el sello, el nombre y la firma del personal del OIA que lo recibió. En caso de que persista la inconformidad por parte del reclamante del servicio de inspección o de revisión de planos, éste podrá presentar su reclamo ante la Defensoría del Consumidor, el Organismo Salvadoreño de Acreditación (OSA) y/o al Centro de Atención al Usuario de la SIGET

adjuntando todos los antecedentes a fin de que procedan con la investigación y ejecución de las medidas correspondientes.

# Sobre la conexión por parte de la empresa distribuidora

Art. 22.- La persona que requiere iniciar el proceso de conexión de sus instalaciones eléctricas a la red de una distribuidora, debe presentarle a ésta el formulario de solicitud de servicio con toda la documentación, conforme lo establecido en los artículos 16, 17, 18 y 135 de la Norma Técnica de Conexiones y Reconexiones Eléctricas en Redes de Distribución de Baja y Media Tensión, que incluye el certificado de conformidad extendido por un OIA; cumplidos los requisitos el distribuidor podrá cobrarle el cargo de conexión correspondiente, debiendo efectuar la conexión en los plazos establecidos en las Normas de Calidad del Servicio de los Sistemas de Distribución.

No obstante lo anterior, si durante el proceso de conexión, la empresa distribuidora identifica que la conexión a sus redes de las instalaciones eléctricas del solicitante representa un riesgo a la seguridad de las personas, sus bienes o de la operación de la red de distribución, podrá negar la conexión al solicitante, debiendo notificar al solicitante las razones que fundamentan su negativa de conexión y al Centro de Atención al Usuario de la SIGET acerca de la situación identificada, incluyendo fotografías y toda documentación con la cual se evidencie la condición de riesgo detectada. Cuando el interesado en conectarse demuestre ante la empresa distribuidora la superación de las razones que ocasionaban la negativa de conexión, o la SIGET determine que dicha conexión es procedente, la empresa distribuidora deberá proceder a efectuar la conexión de las instalaciones eléctricas correspondientes.

De darse el caso antes mencionado la SIGET procederá a notificar al correspondiente OIA, proporcionándole copia de la información recibida, y le solicitará que se pronuncie al respecto en un plazo máximo de tres días hábiles. La respuesta del OIA será evaluada por la SIGET y de comprobar responsabilidad del OIA, enviará un informe al Organismo Salvadoreño de Acreditación (OSA) para que analice el caso y aplique lo reglamentado en esos casos

Art. 23 - Para solicitudes de conexión de instalaciones eléctricas para pequeñas demandas a conectarse en baja tensión, si se diera el caso, que el OIA contratado por el solicitante no cumpliera con los plazos regulados para realizar la inspección de las instalaciones y extender el certificado de conformidad, el solicitante deberá reportarlo al OSA y a la SIGET a fin de que se siga el proceso que corresponda para solventar la situación.

# Requerimientos de información a presentar ante la SIGET

Art. 24.- A partir de la fecha de inicio de las actividades de los OIA que la SIGET defina mediante acuerdo, las empresas distribuidoras deberán registrar los códigos de los certificados de conformidad extendidos por los OIA de las instalaciones eléctricas que conecten, y contarán con tres (3) meses a partir de dicha fecha para modificar sus sistemas informáticos y entregar mensualmente a la SIGET, dentro de los primeros quince (15) días hábiles de cada mes, como parte de la entrega de información de Calidad del Servicio

Comercial, un archivo en formato texto con la información del certificado de conexión o la excepción correspondiente, asociada con las conexiones efectuadas en el mes anterior

El nombre del archivo se conformará por medio del código asignado a cada empresa distribuidora según la Metodología para el Control de la Calidad del Servicio Comercial, seguida de cuatro dígitos que representan el año, dos dígitos que representan el mes y la cadena de texto "\_CONEXION\_CERTIFICADO.txt", por ejemplo, el nombre de un archivo de texto correspondiente a CAESS y el mes de marzo de 2017 sería "A201703\_CONEXION\_CERTIFICADO.txt",

La información del referido archivo deberá ser presentada por medio de la siguiente estructura:

- $\mathbf{i}$ . IdUsuario: El mismo código usado en la Metodología para el Control de la Calidad del Servicio Comercial.
- ii. CodCertificado: Código del certificado de conformidad de la instalación eléctrica conectada, cuando aplique.
- CodExcepción: Código de excepción que corresponde cuando la conexión sea iii. realizada sin la presentación del certificado de conformidad.

Los códigos de excepción serán los siguientes:

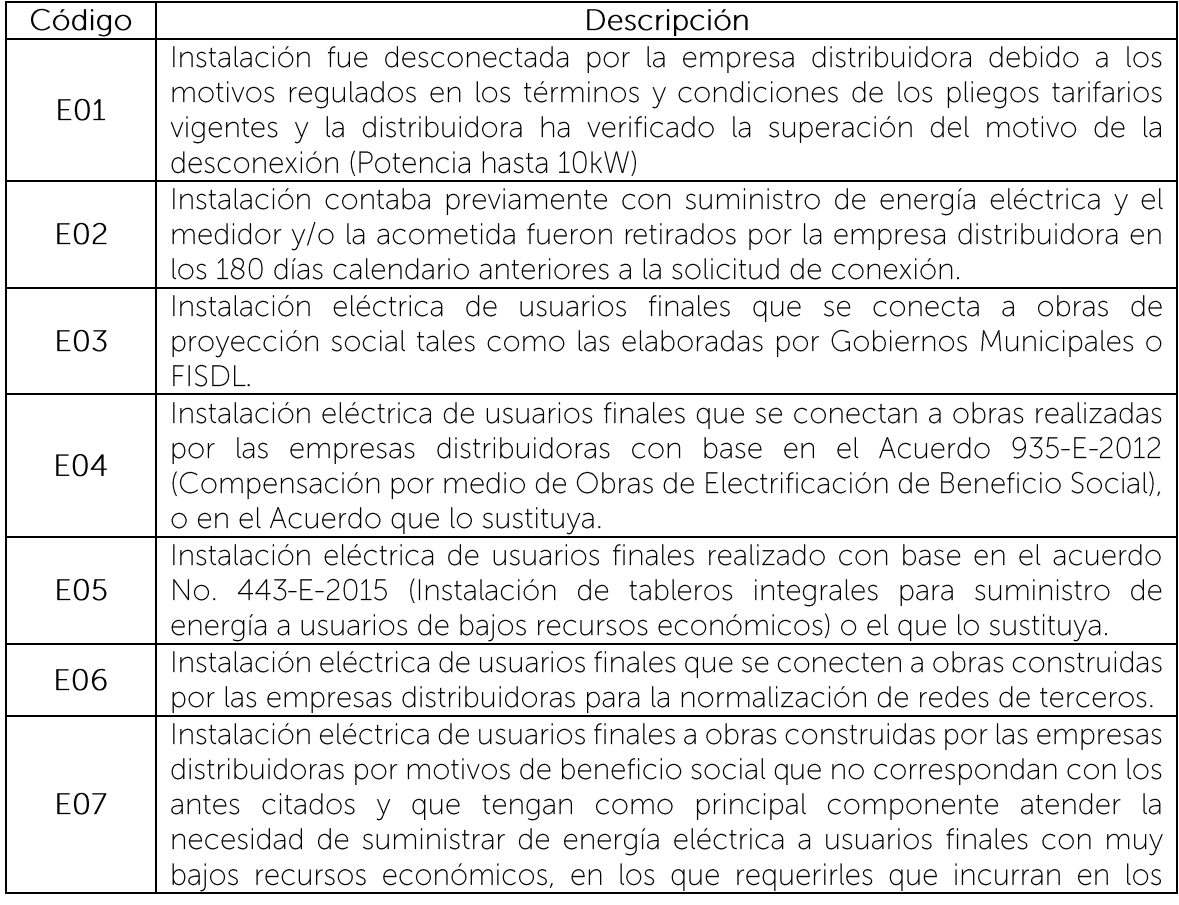

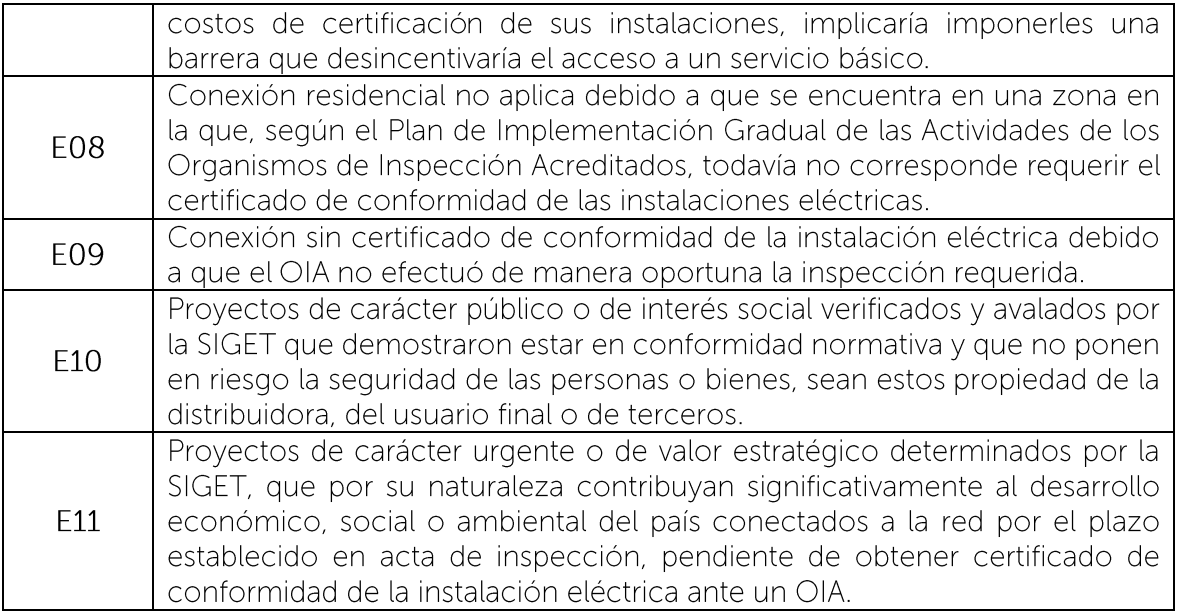

El formato del archivo TXT deberá cumplir con las disposiciones establecidas en el Anexo A del Acuerdo No. 38-E-2015.

Art. 25.- Los OIA deberán presentar ante la SIGET, dentro de los primeros quince (15) días hábiles de cada mes, un archivo en formato Excel con la información de cada inspección o revisión de planos que haya realizado en el mes inmediato anterior y en el caso que no hubiera efectuado inspecciones o revisiones de planos, deberá informarlo a la SIGET mediante carta, en ese mismo plazo.

El nombre del archivo estará conformado por cuatro dígitos que representan el año (2017, 2018, etc.), dos dígitos que representan el mes (01 es enero, 02 es febrero, etc.), la cadena de texto "\_DETALLE\_CERTIFICADOS\_" seguida por el código del OIA asignado por el OSA (sin quiones ni espacios), y finalmente por la extensión de los archivos Excel, por ejemplo, el nombre de un archivo de marzo de 2017, del Organismo de Inspección Acreditado con código asignado por el OSA "OIA01" sería 201703\_DETALLE\_CERTIFICADOS\_OIA01.xls.

La información del referido archivo deberá ser presentada por medio de la siguiente estructura de columnas:

- $\mathbf{i}$ . Código único del organismo de inspección acreditado
- Nombre del Organismo de Inspección Acreditado. ii.
- Código del informe de inspección o de revisión de planos elaborado, iii.
- Nombre del solicitante del servicio de o de revisión de plano de diseño iv.
- Código del departamento en donde se encuentra la instalación eléctrica, o donde  $V_{\tau}$ se indica que estará, según el plano de diseño.
- Departamento en donde se encuentra la instalación eléctrica, o donde se indica vi. que estará, según el plano de diseño.
- vii. Código del municipio en donde se encuentra la instalación eléctrica, o donde se indica que estará, según el plano de diseño.

- viii. Municipio en donde se encuentra la instalación eléctrica, o donde se indica que estará, según el plano de diseño.
- Colonia/Cantón/Caserío/etc. en donde se encuentra la instalación eléctrica, o ix. donde se indica que estará, según el plano de diseño.
- Calle y número de inmueble en donde se encuentra la instalación eléctrica, o  $X_{\cdot}$ donde se indica que estará, según el plano de diseño.
- Fecha de pago del servicio de inspección o de revisión de plano de diseño por xi. parte del solicitante al OIA.
- Fecha de la primera inspección de la instalación eléctrica o de revisión de planos. xii.
- Fecha de entrega de la última acta de inspección o de revisión de planos, entregada xiii. en el mes informado (en caso que existan dos o más inspecciones o revisiones de planos en el mismo mes}.
- Fecha de entrega del certificado de conformidad (si aplica), xiv.
- Código del certificado de conformidad (si aplica). XV.
- xvi. Tipo de certificado entregado o que se espera entregar al superar las no conformidades notificadas.
- xvii. En caso de que la entrega del certificado de conformidad no haya sido procedente, deberá comentar los principales motivos, según la correspondiente acta de inspección o de revisión de planos.
- Código aprobado por la SIGET del cargo aplicado para inspección o revisión de xviii. planos.
- Monto cancelado por el solicitante (Sin IVA). xix.
- Número de factura o comprobante de crédito fiscal con el cual se acredita el pago XX. por parte del solicitante del servicio de inspección o de revisión de planos.

Con relación al tipo de certificado que los OIA informarán (numeral xvi) a la SIGET, estos deberán ser codificados de la forma siguiente:

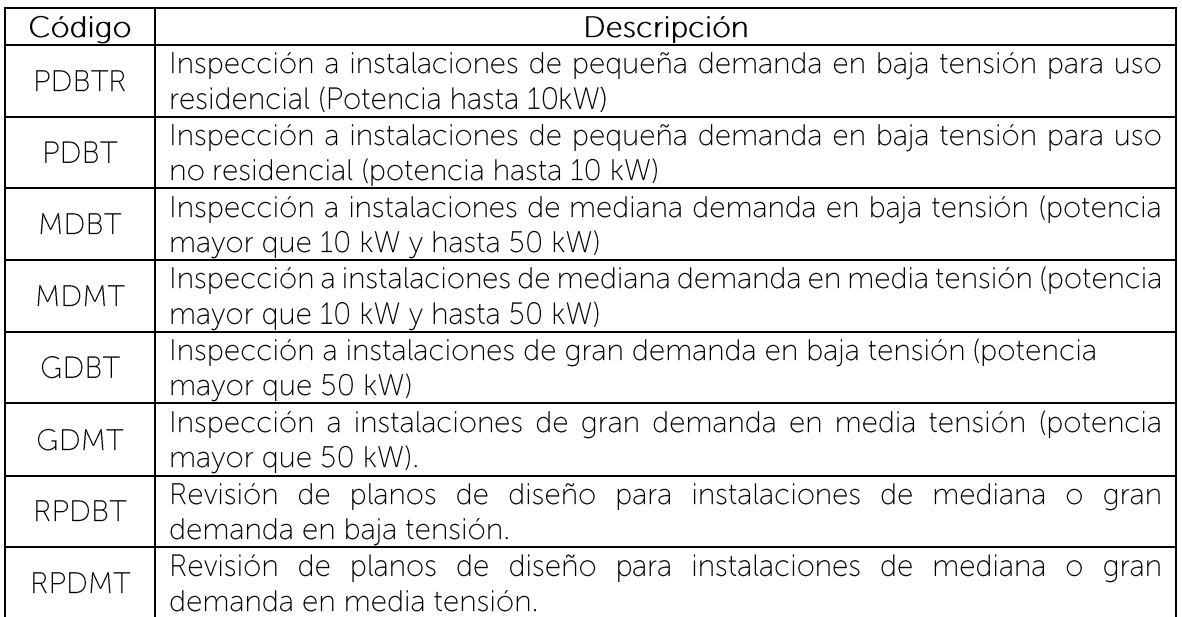

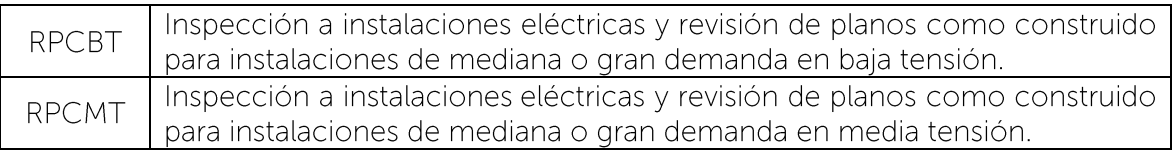

Los nombres y códigos de departamento y municipio deben ser reportados por el OIA a la SIGET utilizando los códigos indicados.

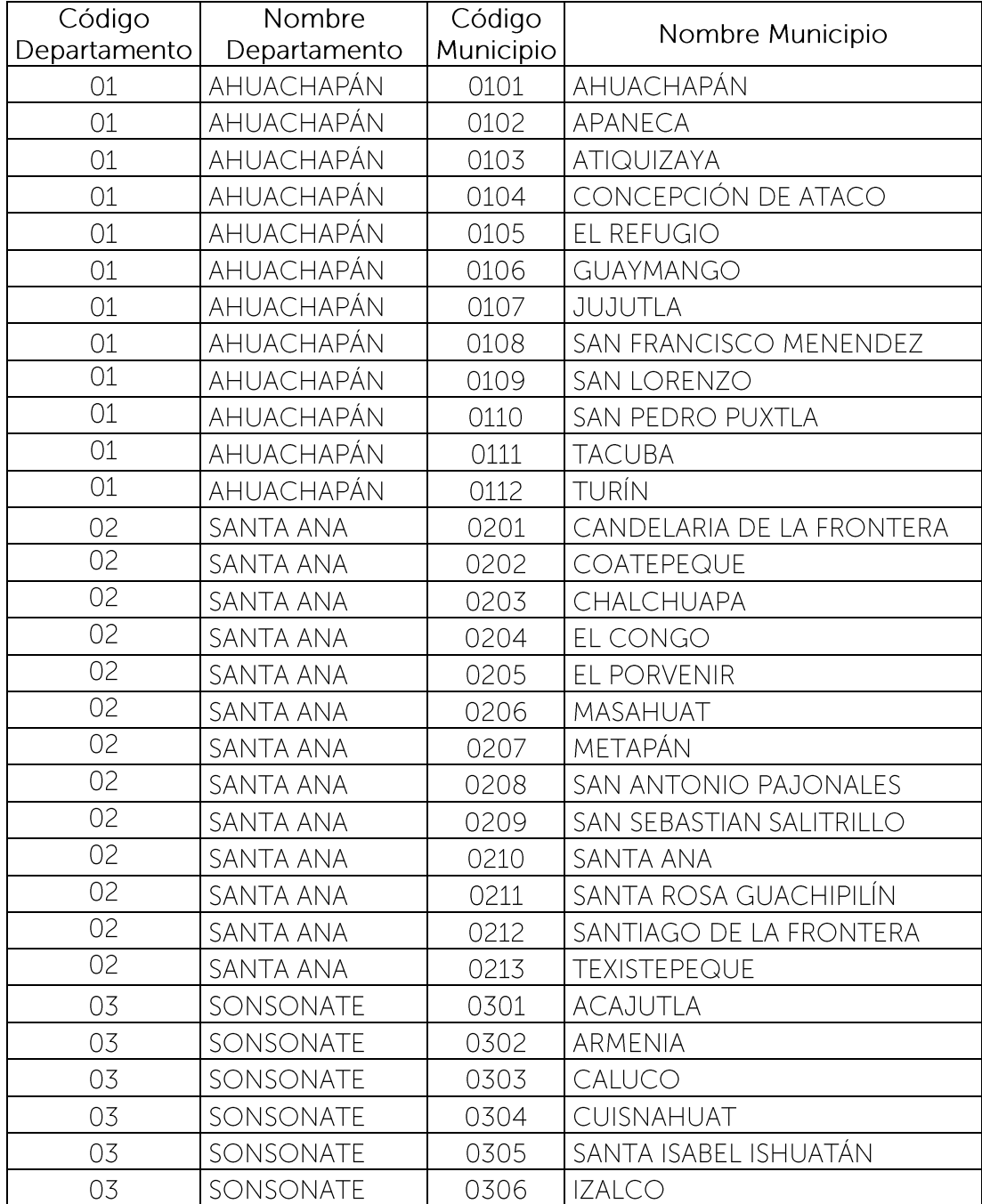

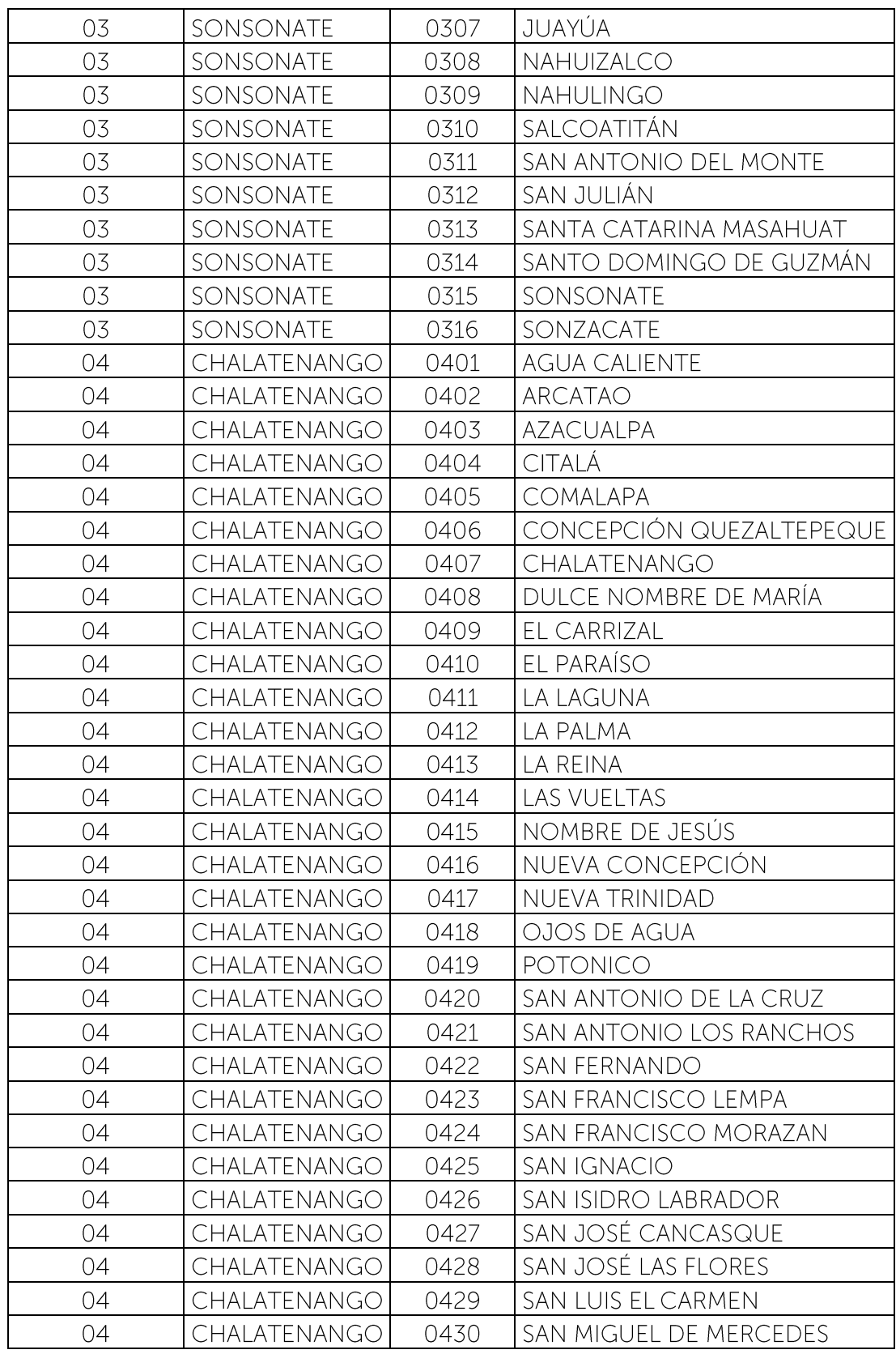

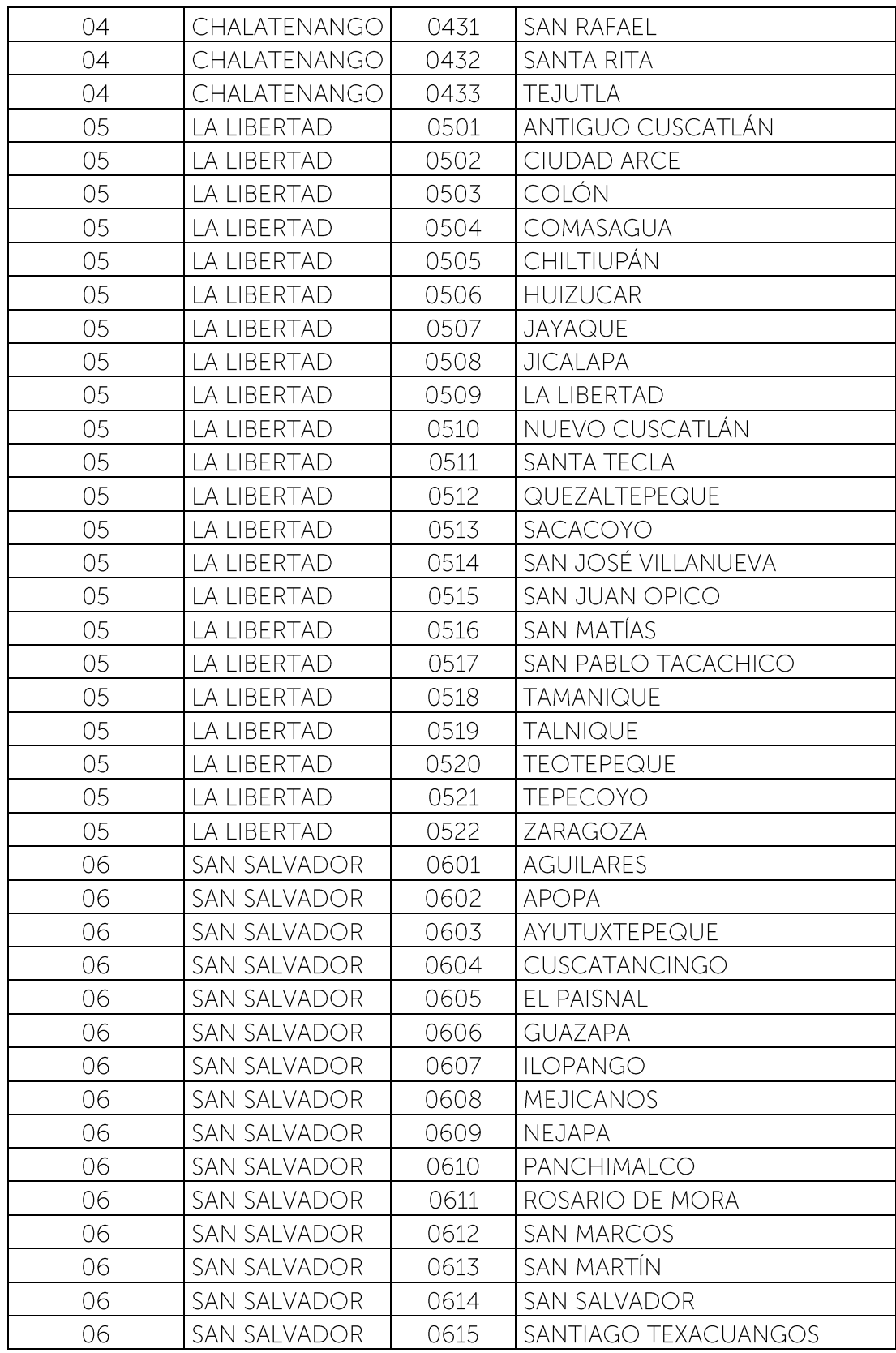

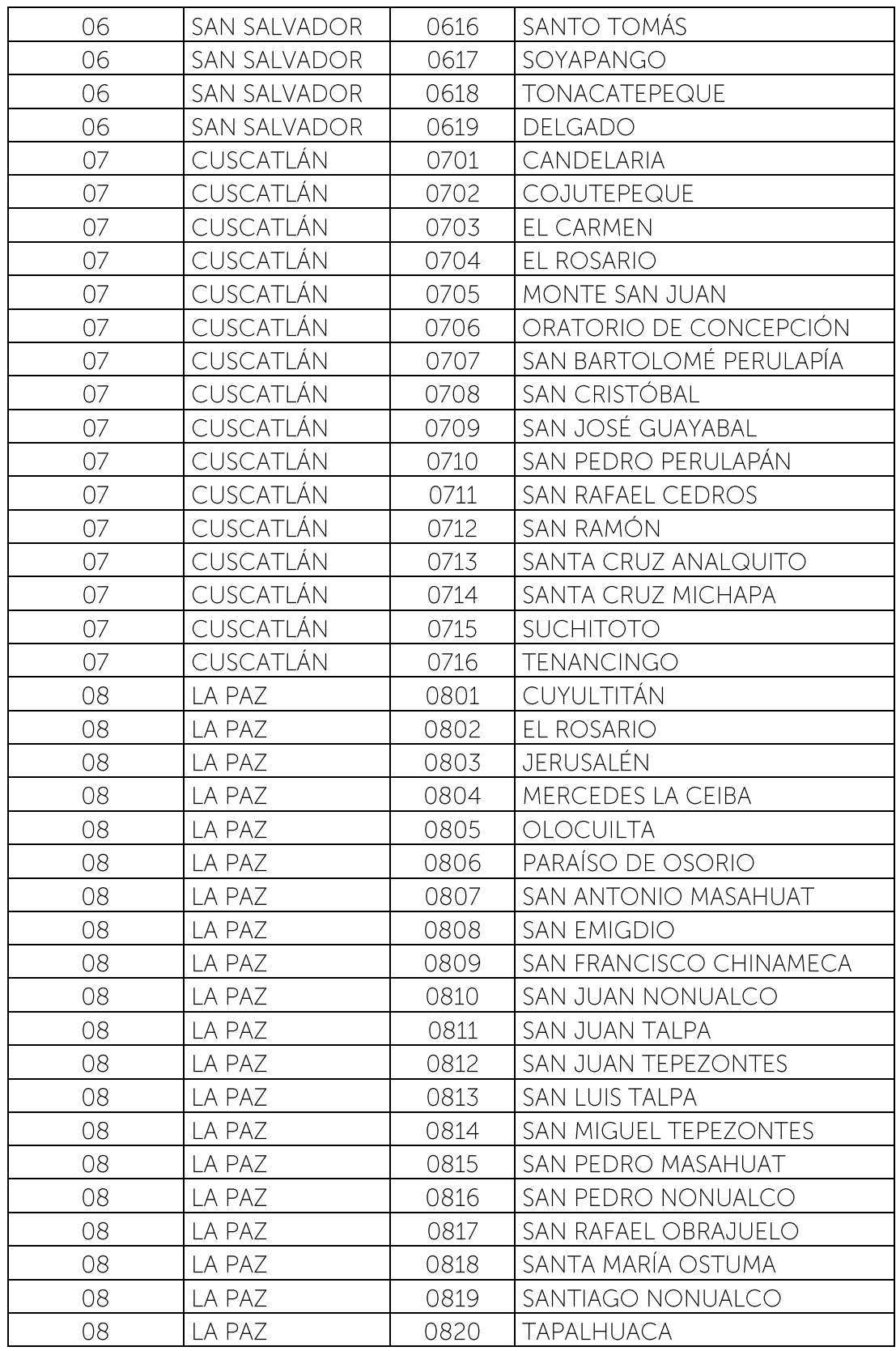

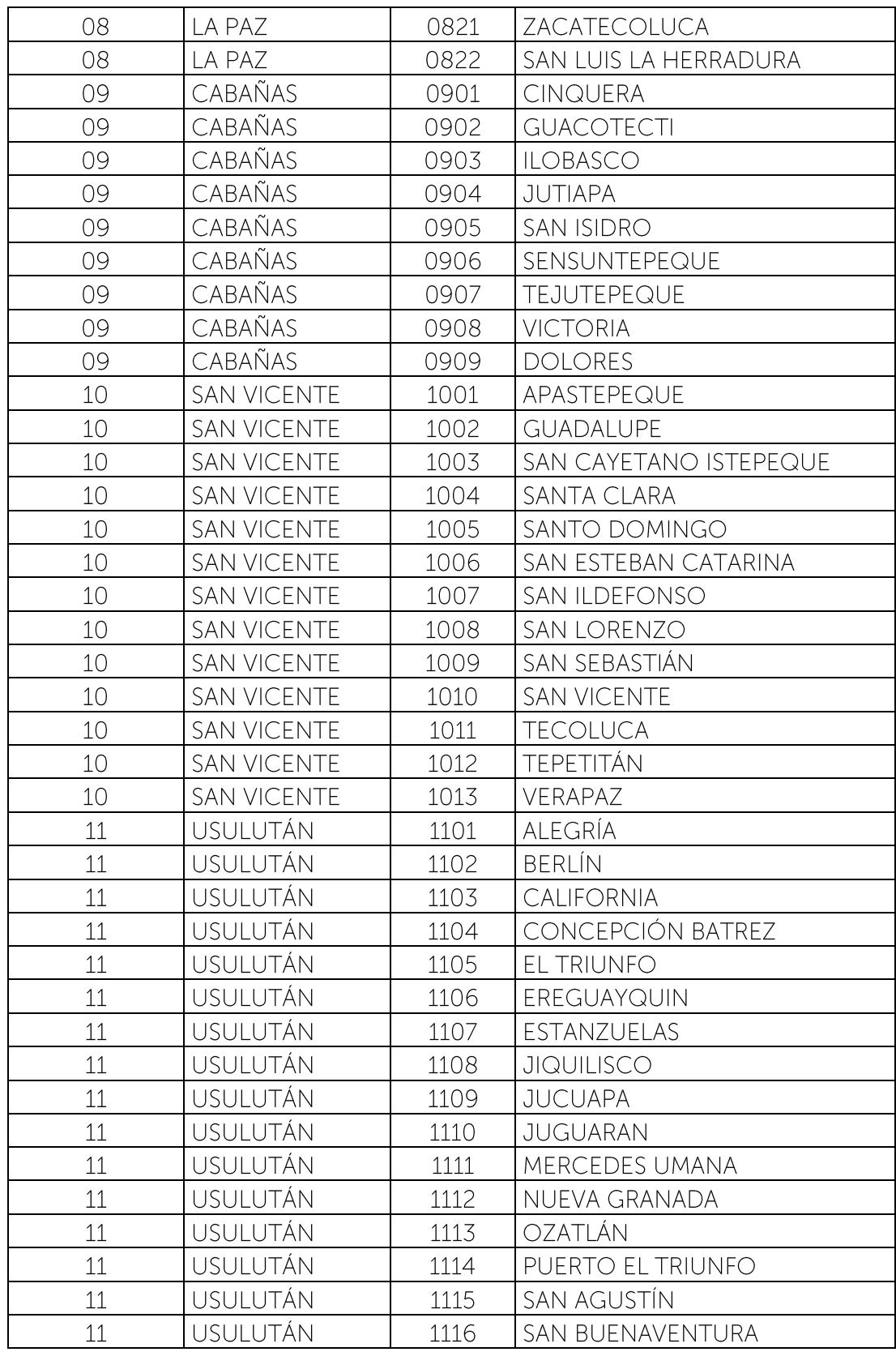

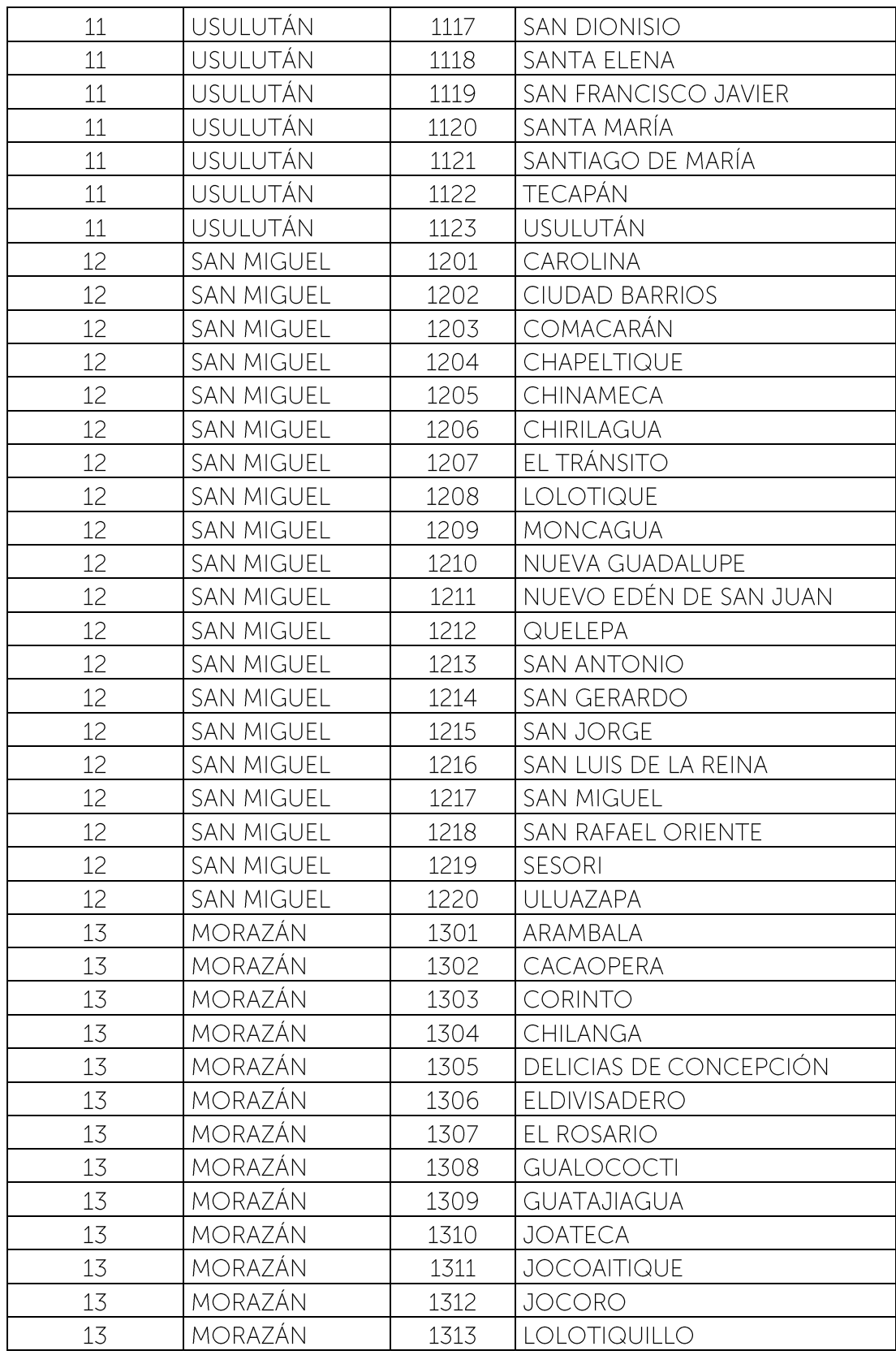

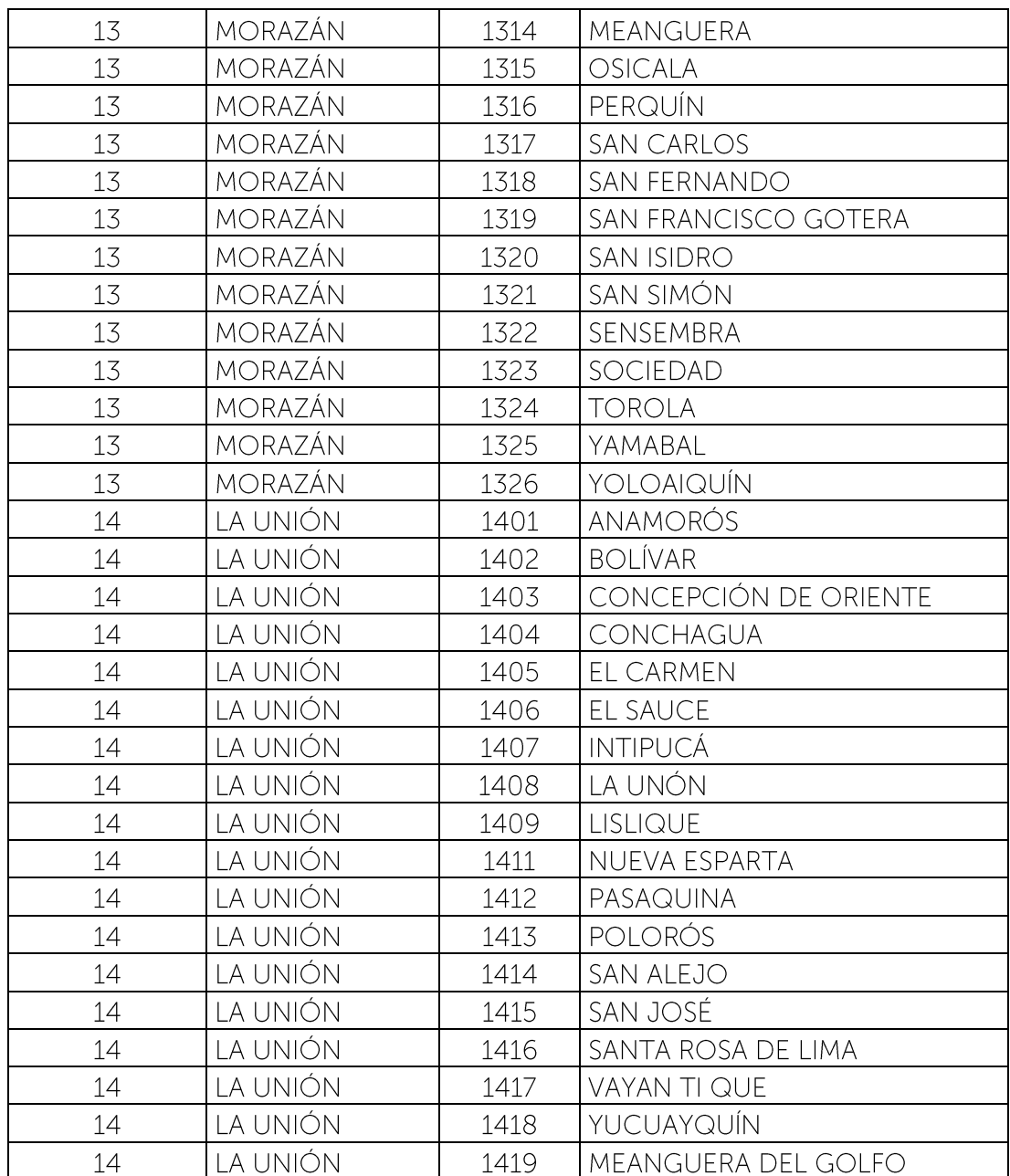

Ejemplo: Para reportar un registro del departamento de Ahuachapán y del municipio de Atiquizaya, los códigos y nombres de departamento y municipio a reportar son los siguientes:

Código del Departamento: 01 Nombre del departamento: AHUACHAPÁN Código del municipio: 0103 Nombre del municipio: ATIQUIZAYA